#### 53°8′N 8°13′C

### **Allgemeine Hinweise zum Ablauf des Wettbewerbes**

- Der Wettbewerb findet digital statt.
- Die Jurys schauen sich die Wertungsvideos über einen YouTube-Link an.

• Alle Teilnehmerinnen und Teilnehmer müssen ihr Video selber auf YouTube hochladen.

• Alle Hinweise werden auch auf der Website [www.oldenburg.de/musikschule](http://www.oldenburg.de/musikschule) veröffentlicht. Das Infovideo zum Hochladen der Videos findet ihr auf [Teilnehmer-Informationen zum Landeswettbewerb -](https://jumu-nds.de/teilnehmer-informationen) Jugend musiziert [Niedersachsen \(jumu-nds.de\)](https://jumu-nds.de/teilnehmer-informationen)

#### • **Die Abgabefrist für das Video ist der 1. Juni 2021**

• Wie ihr euer Video erstellen könnt und wie ihr es auf YouTube hochladet, findet ihr in den Informationen weiter unten.

• Programmänderungen können noch **bis zum 10. Mai 2021** vorgenommen werden. Das Video muss natürlich aktuell sein bzw. mit dem Wettbewerb in unmittelbarer Verbindung stehen. Videos, die bereits für die Teilnahme des Wettbewerbs im Januar aufgenommen wurden, können also verwendet werden.

• Bitte schickt eure Programmänderungen außerdem bis zum 10. Mai 2021 formlos per Mail an Philipp Schlüchtermann, [philipp.schluechtermann@stadt](mailto:philipp.schluechtermann@stadt-oldenburg.de)[oldenburg.de](mailto:philipp.schluechtermann@stadt-oldenburg.de) , damit die Wertungsprogramme auch auf der Website und in unseren Daten aktuell sind.

• Der Wettbewerb findet vom 11. bis 14. Juni 2021 statt. An diesem Wochenende werden alle Beiträge durch Aufrufen des entsprechenden Links sichtbar sein. Am Montagmorgen werden die Beiträge nicht mehr sichtbar sein.

• Alle Ergebnisse werden nachmittags am 14. Juni 2021 auf der Website [www.oldenburg.de/musikschule](http://www.oldenburg.de/musikschule) veröffentlicht.

• Bitte schaut in regelmäßigen Abständen nach aktuellen Hinweisen auf [www.oldenburg.de/musikschule](http://www.oldenburg.de/musikschule)

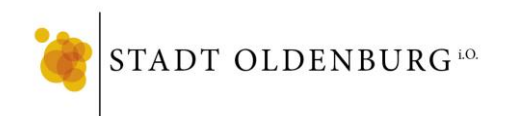

• Ein digitaler Wettbewerb stellt andere Anforderungen an den Datenschutz als die gewohnte Form von "Jugend musiziert". Daher wird es eine zusätzliche Einwilligungserklärung geben, die wir unterschrieben zurück benötigen und in Kürze an euch schicken.

• Das Video darf ausschließlich für den Wettbewerb eingesetzt und nicht von euch veröffentlicht werden. Das bedeutet auch, dass das Video **nicht in den sozialen Medien geteilt oder an Dritte weitergegeben werden darf**. Eure Videos werden nur von den Jurys angeschaut.

• Beratungsgespräche können in diesem Jahr leider nur in etwas kleinerer Version angeboten werden. Hierzu drehen wir kurze Videos und geben euch ein Feedback. Den Link zum jeweiligen Video erhaltet ihr von uns in einer separaten E-Mail.

• Eine Weiterleitung zum Landeswettbewerb der Altersgruppe II erfolgt gemäß der Ausschreibung.

• Alle Teilnehmerinnen und Teilnehmer erhalten eine Urkunde. Die Urkunden werden per Post zugeschickt.

• Hinweis: Immer dann, wenn die Bundesregierung gemeinsam mit den Ministerpräsidentinnen und Ministerpräsidenten der Länder die Corona Situation neu bewertet und gegebenenfalls neue Verordnungen in Kraft treten, müssen auch wir die Lage neu beurteilen. Wir bitten daher um Euer Verständnis, dass es zu weiteren Änderungen am Wettbewerb kommen kann. An dem Ziel, den Wettbewerb 2021 durchzuführen, möchten wir weiter festhalten. Die gesundheitlichen Risiken und die aktuelle Corona Grundverordnung werden wir dabei immer im Blick haben.

# **Hinweise für das Erstellen eures Videos**

• Wählt einen geeigneten Raum (Akustik, Größe).

• Die bestehenden Hygienebestimmungen (Abstand halten, lüften) müssen erfüllt sein.

• Es sind alle gängigen Videoformate möglich, die sich für den Upload bei YouTube eignen: .mov, .mpeg4, .mp4, .avi, .wmv, .flv, .3GPP oder .WebM • Bei den Videos steht die musikalische Leistung im Vordergrund. Aufwändig produzierte Videos z. B. in Ultra-HD, 4K – Qualität oder professionelle Studioaufnahmen werden nicht besser bewertet als einfacher erstellte Aufnahmen.

• Ein Handy-Video oder eine Aufnahme mit einer Videokamera, wenn möglich mit einem extern angeschlossenen Stereomikro, reichen vollkommen aus.

• Das Aufnahmegerät sollte fest auf einem Stativ platziert werden, verzichtet auf Schwenks oder Zooms.

#### • **Nehmt das Video unbedingt im Querformat auf!**

- Plant genug Zeit für die Aufnahme ein.
- Achtet darauf, dass ihr nicht gegen das Licht filmt.

• Bitte wählt eine Kameraeinstellung, in der alle Spielenden mit den Instrumenten gut zu sehen sind.

• Falls das Klavier bewertet wird, stellt die Kamera bitte so auf, dass man die Tasten sehen kann.

• Bitte startet die Kamera erst nach dem Stimmen.

• Bitte nennt, bevor Ihr zu spielen beginnt, Eure Namen, Eure Wertungskategorie und Eure Altersgruppe, damit die Jury Euch nicht verwechseln kann.

• Die Reihenfolge, in der Ihr Eure Stücke spielt, könnt Ihr frei auswählen – bitte sagt diese Reihenfolge kurz selbst an.

• Bitte tragt Euer Programm so vor, als ob die Jury mit euch im Raum sitzen würde (falls euch kleine Fehler passieren sollten, einfach weiterspielen).

• Schnitte innerhalb der einzelnen Stücke oder Songs sowie nachträgliche Bearbeitungen wie zum Beispiel Unterlegen mit einer anderen Tonspur oder künstlichem Hall sind nicht gestattet.

• Das Wettbewerbsprogramm darf satzweise aufgenommen werden.

• Die Entscheidungen der Jury sind nicht anfechtbar.

## **Hochladen der Videoaufnahme auf YouTube**

• In dem Infovideo gibt es eine einfache und verständliche Anweisung, wie Ihr die Videoaufnahmen auf YouTube hochladen könnt: [Teilnehmer-Informationen](https://jumu-nds.de/teilnehmer-informationen)  zum Landeswettbewerb - [Jugend musiziert Niedersachsen \(jumu-nds.de\)](https://jumu-nds.de/teilnehmer-informationen)

• Wichtig ist, dass Ihr Euer YouTube-Video als **"nicht gelistet"** hochladet.

• Den Link eures Videos kopiert Ihr und sendet ihn bis zum Einsendeschluss per E-Mail an Philipp Schlüchtermann, [philipp.schluechtermann@stadt-oldenburg.de](mailto:philipp.schluechtermann@stadt-oldenburg.de) Einsendeschluss ist Dienstag, der 1. Juni 2021. Alle danach eintreffenden Links können nicht mehr berücksichtig werden.

• Die Links werden ausschließlich für die in der Einwilligungserklärung zugestimmten Zwecke verwendet.

• Wie Ihr nach dem Wettbewerb das Video wieder von YouTube entfernen könnt, wird ebenfalls in dem Videovideo mitgeteilt. Bitte löscht nach dem Wettbewerb euer Video auf YouTube.